# <span id="page-0-0"></span>**WebService MailUpSend**

# **Overview**

MailUpSend allows you to replicate - outside of the MailUp admin console - many of the common tasks that are typically performed within the MailUp admin console.

The service is available at the following locations (the WebService is accessible through the SOAP protocol):

- <https://wsvc.ss.mailup.it/MailupSend.asmx>
- <http://services.mailupnet.it/mailupsend.asmx>

The corresponding WSDL is available at the following location:

<https://wsvc.ss.mailup.it/MailupSend.asmx?WSDL>

# MailUpSend vs. SMTP+

When it is better to use the MailUpSend Web service, and when does it make more sense to use SMTP+, [MailUp's SMTP relay service](https://help.mailup.com/pages/viewpage.action?pageId=11862729)? Here is a quick comparison.

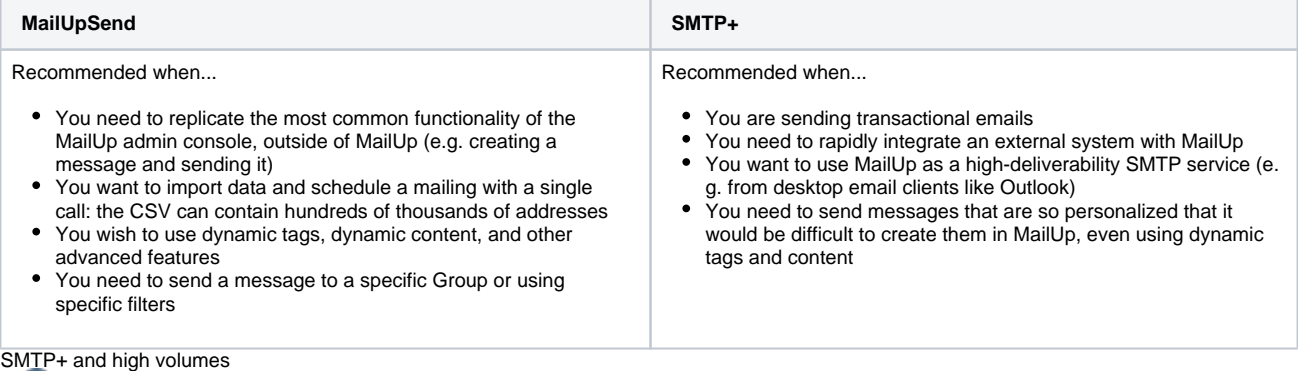

Please note: if you need to send over 1 million emails per day with SMTP+, please contact us as a special setup may be required.

## Authentication

"Login" method was removed from this document and is to be considered **deprecated** starting from MailUp release 7.4. It was replaced by **[LoginF](https://help.mailup.com/display/mailupapi/Performing+a+login) [romId](https://help.mailup.com/display/mailupapi/Performing+a+login)** method. If you are still using Login, don't worry: Login method is still available, even if not recommended for new integrations, and returns a response that is equal to the one that is returned by LoginFromId. Signature of old Login method is string Login(string user, string pwd, string url), where URL is the console URL without http://

## **LoginFromId method**

This method is available only from MailUp release 7.4 and it's very similar to the previous one (Login) but it allows to specify an account ID instead of a console URL. The main benefit lies in the fact that a URL limits the use of the infrastructure, whereas a fixed reference like the console ID makes it easier to move the administration console on a higher-performing hardware, if needed. There would be little or no malfunction, as the customer's applications would keep on working after the operation.

- string LoginFromId(string user, string pwd, int consoleId).
- user: username to access the MailUp console
- pwd: password to access the MailUp console
- consoleId: console identifier. The console ID can be drawn from the username associated to the console, without the initial "m" (e.g. username: m1234 > console ID 1234). In case it is not possible to get the console ID from the username, please contact our support team

Note: the **accessKey** returned by the [LoginFromId](https://help.mailup.com/display/mailupapi/Performing+a+login) method in the [MailUpSend](#page-0-0) Web Service can also be used for the [MailUpReport](https://help.mailup.com/display/mailupapi/WebService+MailupReport) and [MailUpMa](https://help.mailup.com/display/mailupapi/WebService+MailupManage) [nage](https://help.mailup.com/display/mailupapi/WebService+MailupManage) Web Services.

#### **SOAP Examples**

#### **SOAP Request**

```
<soap:Envelope xmlns:soap="http://www.w3.org/2003/05/soap-envelope" xmlns:ws="http://services.mailupnet.
it/WS">
    <soap:Header/>
     <soap:Body>
        <ws:LoginFromId>
          <!--you can use special username ('a'+consoleID, whose password never expires) that is defined 
in Manage/web services page-->
          <ws:user>a1234</ws:user>
           <ws:pwd>password</ws:pwd>
           <ws:consoleId>1234</ws:consoleId>
        </ws:LoginFromId>
    </soap:Body>
  </soap:Envelope>
```
#### **SOAP Response**

```
<LoginResult>
         <errorCode>0</errorCode>
         <errorDescription></errorDescription>
         <!--Use accessKey value that is returned by LoginFromId method-->
          <ws:accessKey>HzAgwRRJaAKBtkgNWpkAuURfV4SxMm6T3HJegRuSkUivKJElNNcmSQe8nqGyoM9</ws:accessKey>
</LoginResult>
```
#### **Code Examples**

#### **PHP Sample**

```
<?php
// The sample code described herein is provided on an "as is" basis, without warranty of any kind. 
// MailUp shall not be liable for any direct, indirect or consequential damages or costs of any type 
arising out of any action taken by you or others related to the sample code.
class MailUpWsSend {
         protected $WSDLUrl = "http://services.mailupnet.it/MailupSend.asmx?WSDL";
         private $soapClient;
        private $xmlResponse;
         protected $domResult;
         function __construct() {
                 $this->soapClient = new SoapClient($this->WSDLUrl, array("trace" => 1, "exceptions" => 
0));
         }
        function destruct() {
                 unset($this->soapClient); 
         }
         public function getFunctions() {
                 print_r($this->soapClient->__getFunctions()); 
 }
         public function loginFromId() {
                 try {
                         $loginData = array("user" => "user",
                                                         "pwd" => "password",
                                                         "consoleId" => "idconsole");
                         $this->soapClient->loginFromId($loginData);
                         if ($this->readReturnCode("LoginFromId","errorCode") != 0) {
                                echo "<br /><br />Error in LoginFromId: ". $this->readReturnCode
("LoginFromId","errorDescription");
```

```
die()\overline{\phantom{a}}else $this->accessKey = $this->readReturnCode("LoginFromId","accessKey");
                           echo "<br>AccesKey: ". $this->accessKey;
                           catch (SoapFault $soapFault) {
                                    var_dump($soapFault);
                           \lambda\left\{ \right\}public function logout() {
                 \text{tr}v \{$this->soapClient->Logout(array("accessKey" => $this->accessKey));
                           if (Sthis->readReturnCode("Logout","errorCode") != 0)
                                    echo "<br /><br />Error in Logout". $this->readReturnCode("Logout","
errorDescription");
                           } catch (SoapFault $soapFault) {
                                   var_dump($soapFault);
                           \left\{ \right\}\rightarrowprivate function readReturnCode($func, $param) {
                  $this->xmlResponse = $this->soapClient->_getLastResponse();
                  \dots sdom = new DomDocument();
                  $dom->loadXML($this->xmlResponse) or die("(1)XML file is not valid!");
                  $xmlResult = $dom->getElementsByTagName($func."Result");
                  $this->domResult = new DomDocument();
                 $this->domResult->LoadXML(html_entity_decode($xmlResult->item(0)->nodeValue)) or die("(2)
XML file is not valid!");
                 $rCode = $this->domResult->getElementsByTagName($param);
                  return $rCode->item(0)->nodeValue;
         \left\{ \right\}//... other functions...
         // public function functionName(...) {...}
\rightarrow\frac{1}{2}<html>
<head></head>
<body>
\langle ? \mathrm{php}$WsSend = new MailUpWsSend();
         $WsSend->loginFromId();
         // use $WsSend->functionName(...) to call other methods
         $WsSend->logout();
\overline{P}\langle /body>
\langle/html>
```
#### **Logout method**

This method has become useless, the accessKey remains active for 60 minutes

- <sup>o</sup> string Logout(string accessKey)
- accessKey: access key obtained by calling the Login method
- LogoutResult: string containing the outcome of the operation

#### **SOAP Examples**

```
<LogoutResult>
<errorCode>0</errorCode>
 <errorDescription></errorDescription>
</LogoutResult>
```